**Выводы.** Большие трудности могут дать и большие радости, радости высшего, человеческого порядка – радость преодоления, радость открытия, радость творчества. Наша действительность требует от человека не шаблон‐ ных, привычных действий, освященных многовековыми традициями, а по‐ движности мышления, быстрой ориентировки, творческого подхода к ре‐ шению больших и малых задач. Человеку с творческим складом ума легче найти «изюминку» в любом деле, увлечься любой работой и достичь высо‐ кой степени профессионализма.

## **ЛИТЕРАТУРА**

1. Лапчик М.П., Семакин И.Г., Хеннер Е.К. Методика преподавания информатики. – М.: ACADEIA, 2000. ‐ 256 с.

2. Босова Л.Л. Занимательные задачи по информатике / Л.Л.Босова, А.Ю.Босова, Ю.Г.Коломенская. – 5‐е изд. – М.: БИНОМ. Лаборатория знаний, 2014. – 152 с.

3. Златопольский Д.М. Интеллектуальные игры в информатике. – СПб.: БХВ‐ Петербург, 2004. – 400 с.

4. Златопольский Д.М. Занимательная информатика: учебное пособие / Д.М. Зла‐ топольский. – М.: БИНОМ. Лаборатория знаний, 2011. – 424 с.

### УДК 004.9

# **ЭФФЕКТИВНОСТЬ ПРИМЕНЕНИЯ ПРОГРАММНОГО ПРОДУКТА PROJECT EXPERT В ОБРАЗОВАТЕЛЬНОЙ ПРАКТИКЕ**

#### **А.А. Маленков<sup>1</sup>**

 $^{\rm 1}$ студент факультета «Математики и информационных технологий», группа АИС-21, Стерлитамакский филиал «Башкирский государственный университет», г. Стерлитамак, Рос‐ сия, e‐mail: andakm@rambler.ru

**Аннотация.** Данная работа наглядно демонстрирует эффективность применения компьютерной программы Project Expert в образовательной практике. Программа во‐ площает в себе имитационную модель, т. е. с ее помощью можно воспроизвести дея‐ тельность будущей компании. Она способствует развитию умений систематизировать информацию, анализировать полученный материал, а также содействует формирова‐ нию логического мышления учащихся.

*Ключевые слова: моделирование, информационные технологии, Project Expert.*

## **EFFECTIVENESS OF SOFTWARE PROJECT EXPERT IN EDUCATIONAL PRACTICE**

#### **Alexey Malenkov<sup>1</sup>**

<sup>1</sup>student of the Faculty "Mathematics and Information Technologies", group of AIS-21, Sterlitamak Branch "Bashkir State University", Sterlitamak, Russia, e-mail: <u>andakm@rambler.ru</u>

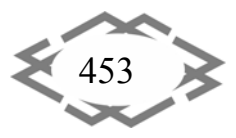

Abstract. This work demonstrates the effectiveness of the computer program Project Expert in educational practice. The program embodies an imitating model i.e. it can be used to reproduce the activity of future company. It promotes the development of skills to organize information, analyze the resulting data, and facilitates the formation of logical thinking of business school students.

#### Keywords: Modeling, Information Technology, Project Expert.

Введение. Знания, полученные при изучении этого курса, имеют для учащихся большое значение в сфере практической экономики и при их дальнейшем обучении в экономической сфере. Деятельность любого специалиста в информационном пространстве требует, прежде всего, умения автоматизировать процессы обработки информации. И эта автоматизация должна происходить в доступной для него среде. Существует множество программных продуктов для специалистов экономических направлений с узкой специализацией: для бухгалтеров, менеджеров, финансистов и других профессионалов. Проникновение информатики в экономику связано с систематическим выполнением экономистами сложных и трудоёмких расчетов при решении профессиональных задач, которые было бы рационально автоматизировать с помощью компьютера. Обучение опирается на знания учащихся, полученные на занятиях информатики, экономики, математики и других общеобразовательных предметов. То есть предполагается, что экономические термины, необходимые при решении задач данной программы, изучаются учащимися в соответствующих курсах экономики, а в рамках данного курса получают свою конкретизацию и наглядность.

Цель работы. В статье продемонстрируем эффективность современных информационных технологий с помощью аналитической системы «Project Expert». Для этого рассмотрим интерфейс программы Project Expert, основные приемы моделирования деятельности компании и инвестиционных проектов Project Expert, анализ эффективности, анализ рисков, сценарного анализ. подбор инвестиций.

Материал и результаты исследований. Пакет Project Expert является автономным, закрытым приложением, функционирующим в среде Windows 95/NT; он реализован с использованием современных инструментальных средств программирования на языке C++, что обеспечивает высокую надежность и скорость расчетов. С его помощью можно осуществлять анализ, подготовку бизнес-планов и мониторинг инвестиционных проектов. Продукт выпускается в нескольких модификациях: облегченной, профессиональной (Professional) и холдинг, различающихся по функциональным возможностям и стоимости.

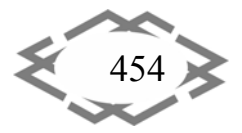

Профессиональная версия пакета включает следующие блоки: моделирования, генерации финансовых документов, анализа, группировки проектов, контроля реализации проектов, генератор отчетов, а также дополнительные встраиваемые модули.

Каждый блок состоит из функциональных модулей, позволяющих менеджеру в диалоговом режиме решать следующие задачи:

- детально описывать текущее состояние предприятия с учетом изменения параметров внешней среды (инфляция, налоги, валютные курсы и  $T.A.$ );

- разрабатывать план реализации инвестиционного проекта, стратегии маркетинга и производства, обеспечивающие рациональное использование материальных, трудовых и финансовых ресурсов;

- определять схему финансирования проекта (собственный капитал, заемные средства, лизинг и др.);

- проигрывать различные сценарии реализации проекта, варьируя значения факторов, способных повлиять на его финансовые результаты;

- автоматически формировать все необходимые виды отчетности (баланс, отчет о прибылях и убытках, прогноз потоков наличности и т.д.) и проектной документации в соответствии с требованиями международных стандартов на русском и английском языках, а также другие виды документов по запросу пользователя;

- проводить всесторонний анализ чувствительности и эффективности проекта в разрезе его участников (предприятия, инвесторов, банков и т.п.);

- осуществлять последующий мониторинг и контроль реализации различных стадий проекта с автоматическим выявлением отклонений фактических показателей от запланированных и др.

Изучая данную программу, студент может работать самостоятельно, создавая свой инвестиционный проект.

Пакет Project Expert имеет простой понятный интерфейс. Начальная страницы выглядит следующим образом(рис.1)

Создание бизнес плана компании, оценка различных вариантов развития предприятия, бизнес план расширения действующего или создания нового производства, выход на новые рынки, развитие сбытовой сети, реструктуризация и возможная продажа - все это требует подготовки финансового плана и итоговых отчетов.

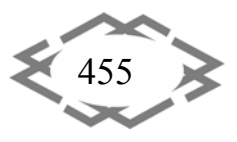

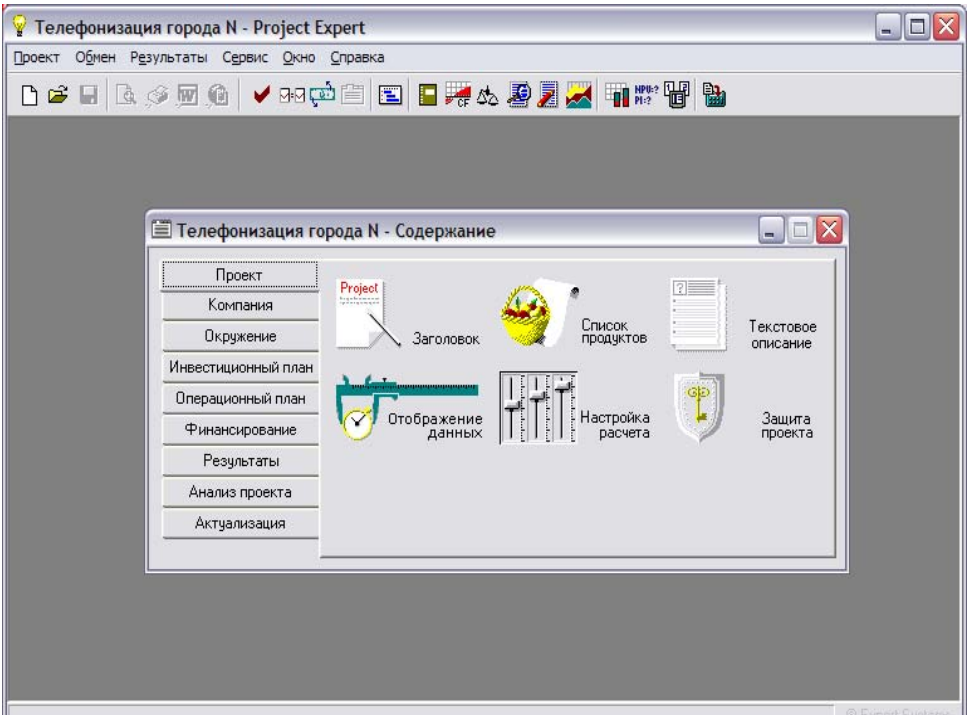

Рис.1. - Начальная страница Project Expert

Project Expert существенно облегчает процесс бизнес планирования. С помощью Project Expert исходные данные о планируемой операционной деятельности, обеспечивающих ее реализацию вновь создаваемых активах и привлеченных для их финансирования средствах автоматически преобра-ЗУЮТСЯ В:

• прогнозную финансовую отчетность: отчет о движении денежных средств, баланс, отчет о прибылях и убытках,

• таблицы прогнозных финансовых показателей, показателей эффективности инвестиций

• итоговые отчеты бизнес плана.

• Результаты моделирования деятельности предприятия отражаются в финансовых отчетах: Отчет о прибылях и убытках, Баланс, план денежных потоков Cash-Flow.

На основе финансовой модели Project Expert автоматически формирует отчеты, соответствующие международным стандартам финансовой отчетности (МСФО). Это делает результаты расчетов понятными иностранным инвесторам.

Финансовые отчеты демонстрируют результаты деятельности компании, и они формируются в Project Expert автоматически в результате выполнения расчетов. Процесс генерации бухгалтерских процедур и формирования отчетных финансовых документов осуществляется в соответствии с международными стандартами бухгалтерского учета (рис.2).

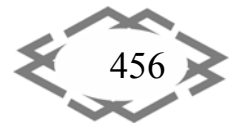

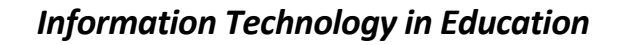

| - 10<br>Строительство сети бензозаправочных станций - Project Expert * |                                                            |            |                                        |               |            |  |   |  |
|------------------------------------------------------------------------|------------------------------------------------------------|------------|----------------------------------------|---------------|------------|--|---|--|
| Проект Обмен Редактор Результаты Сервис Окно Справка                   |                                                            |            |                                        |               |            |  |   |  |
| ▯◛◼▮ <u>▧<del>◛</del>◼◼◼◼▮▤▮◼</u> ▩◔◾▮◔◼◛ <del>◙</del><br>畾            |                                                            |            |                                        |               |            |  |   |  |
|                                                                        | Е Строительство сети бензозаправочных станций - Содержание |            |                                        |               |            |  |   |  |
| Проект                                                                 |                                                            |            |                                        |               |            |  |   |  |
| Компания                                                               |                                                            |            |                                        |               |            |  |   |  |
| Окружение                                                              | Ірибыли-<br>Кэш - Фло<br>чбытки                            |            | Баланс                                 |               |            |  |   |  |
| Инвестиционный план                                                    | - Кэш-фло (\$ US)                                          |            |                                        |               |            |  |   |  |
| Операционный план                                                      |                                                            | 2002 год   | 2003 год                               | 2004 год      | 2005 год А |  |   |  |
| Финансирование                                                         | Затраты на материалы и комплектующие.                      | 9648033.97 | 11 121 923.99                          | 11 127 648.96 | 10 967 184 |  |   |  |
| Результаты                                                             | Суммарные прямые издержки                                  |            | 9648033,97 11 121 923,99 11 127 648,96 |               | 10 967 184 |  |   |  |
| Анализ проекта                                                         | Общие издержки                                             | 74 586.22  | 75 332.09                              | 76 085.41     | 76 846     |  | 亖 |  |
| Актуализация                                                           | Затраты на персонал                                        | 595 007.50 | 601 800.92                             | 608 765.01    | 615 377    |  |   |  |
|                                                                        | Суммарные постоянные издержки                              | 669 593.73 | 677 133,00                             | 684 850.42    | 692 223    |  |   |  |
|                                                                        | Налоги                                                     | 755 546,58 | 1 346 668,07                           | 1 347 502,37  | 1 333 472. |  |   |  |
|                                                                        | Кэш-фло от операционной деятельности                       | 1592190.58 | 1014521.36                             | 993 927.23    | $855634$ = |  |   |  |
|                                                                        | Затраты на приобретение активов                            |            |                                        |               |            |  |   |  |
|                                                                        | Кэш-фло от инвестиционной деятельности                     |            |                                        |               |            |  |   |  |
|                                                                        | Собственный (акционерный) капитал                          |            |                                        |               |            |  |   |  |
| Выплаты дивидендов                                                     |                                                            | 198 734,08 | 644 611,07                             | 703 365.97    | 713 485    |  |   |  |
|                                                                        | Кэш-фло от финансовой деятельности                         |            | -644 611,07                            | -703 365,97   | $-713485$  |  |   |  |
|                                                                        | Баланс наличности на начало периода                        | 269 783,59 | 1561104.31                             | 1797118.78    | 1 974 767  |  |   |  |
|                                                                        | Баланс наличности на конец периода                         | 1573552.77 | 1 808 681.49                           | 1 984 379.70  | 2023 210 ↓ |  |   |  |

Рис.2. – Пример выполнения расчета

Project Expert формирует также таблицы показателей эффективности инвестиций и финансовых показателей, включающие следующие группы данных:

-Показатели ликвидности - текущая ликвидность, быстрая ликвидность, чистый рабочий капитал и другие показатели, отражающие способность компании удовлетворять претензии держателей краткосрочных долговых обязательств.

-Показатели рентабельности - набор коэффициентов, показывающих, насколько прибыльна деятельность компании и насколько эффективно использование различных типов ресурсов.

-Показатели деловой активности позволяют проанализировать, насколько эффективно предприятие использует свои средства, включают набор показателей оборачиваемости различных типов средств, обязательств и т.п.

-Показатели устойчивости характеризуют финансовую независимость и платежеспособность компании, включают различные представления соотношений между источниками финансирования (коэффициент финансонезависимости, коэффициент вой ПОКРЫТИЯ процентов И  $T.\Pi.$ ). Детализация результатов. Кэш-фло. Общие издержки

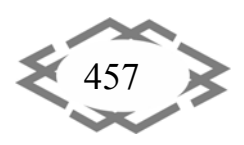

Инвестиционные критерии, характеризующие стоимость и доходность акций предприятия (прибыль на акцию, коэффициент покрытия дивидендов и т.п.).

Показатели эффективности инвестиций (дисконтированные Cash-Flow критерии) - чистый приведенный доход, период окупаемости проекта, внутренняя норма рентабельности и другие показатели, используемые для комплексного анализа проекта (рис.3).

| Строительство сети бензозаправочных станций - Project Expert *                                                                   |                                                                                                |                             |               |               |                  |   |
|----------------------------------------------------------------------------------------------------|------------------------------------------------------------------------------------------------|-----------------------------|---------------|---------------|------------------|---|
| Обмен Результаты Сервис Окно Справка<br>Проект<br>B → B B ≫ ⊠ O / 20中日 E F ∞ 2 Z V TH ™ T B                                      |                                                                                                |                             |               |               |                  |   |
| <b>В</b> Финансовые показатели                                                                                                   |                                                                                                |                             |               |               |                  |   |
|                                                                                                    | 2001 год                                                                                       | 2002 год                    | 2003 год      | 2004 год      | 2005 год         |   |
| Ксеффициент текущей ликвидности (CR), %                                                                                          | 14 3 9 3, 6 9                                                                                  | 223,95                      | 254,94        | 279,54        | 310,65           | Ë |
| Коэффициент срочной ликвидности (QR), %                                                                                          | 14 325.92                                                                                      | 185.65                      | 221.92        | 246.48        | 278.28           |   |
| Чистый оборотный капитал (NWC), рчб.                                                                                             |                                                                                                | 26 322 962 05 25 710 325 50 | 43 882 316,16 | 54 389 495,61 | 64 126 194.96    |   |
| Чистый оборотный капитал (NWC), \$US                                                                                             | 910 097,74                                                                                     | 792 424.33                  | 1 248 180.23  | 1 445 958.04  | 1 615 746,68     |   |
| Коэфф. оборачиваем, запасов [ST]                                                                                                 |                                                                                                | 34.11                       | 36.02         | 36.02         | 38,64            |   |
| Коэфф, оборачиваем, рабочего капитала (NCT)<br>Козфф, оборачиваем, основных средств (FAT)<br>▶ Коэфф, оборачиваем, активов (ТАТ) | <b>**</b> Эффективность инвестиций<br>Длительность проекта: 60 мес.<br>Период расчета: 60 мес. |                             |               |               |                  |   |
| Суммарные обязательства к активам (ТD/ТА),                                                                                       | Показатель                                                                                     |                             |               |               | Рчбли            |   |
| Суммарные обязательства к собств. кап. (ТD/I                                                                                     | ▶ Ставка дисконтирования, %                                                                    |                             |               |               | 25.00            |   |
| Коэфф, рентабельности валовой прибыли (GPN                                                                                       | Период окчпаемости - РВ, мес.                                                                  |                             |               |               | 44               |   |
| Козфф, рентабельности операц, прибыли (ОРМ                                                                                       | Дисконтированный период окупаемости - DPB, мес.                                                |                             |               |               | > 60             |   |
| Коэфф, рентабельности чистой прибыли (NPM)<br>Средняя норма рентабельности - ARR, %                                              |                                                                                                |                             |               | 27.73         |                  |   |
| Рентабельность оборотных активов (RCA), %<br>Чистый приведенный доход - NPV                                                      |                                                                                                |                             |               | -9 227 107    |                  |   |
| Рентабельность внеоборотных активов (RFA), 3<br>Индекс прибыльности - РІ                                                         |                                                                                                |                             | 0.92          |               |                  |   |
| Рентабельность инвестиций (ROI), %<br>Внутренняя норма рентабельности - IRR, %                                                   |                                                                                                |                             | 19,16         |               |                  |   |
| Рентабельность собственного капитала (ROE),                                                                                      | Модифицированная внутренняя норма рентабельности - MIRR, %                                     |                             |               |               |                  |   |
| Прибыль на акцию (EPOS), руб.                                                                                                    | U,UU<br>Ш                                                                                      | 1,07                        | 2,4J          | CO.S          | 2,00             | ٠ |
|                                                                                                    |                                                                                                |                             |               |               | © Expert Systems |   |

Рис.3. - Пример выполнения расчета

Модуль "Детализация результатов" предоставляет возможность детализировать результаты расчета проекта. Всего можно использовать до 30 стандартных таблиц, отображающих состояние и результаты проекта. Если это окажется недостаточным или появится необходимость в отчетах другого формата, их можно создать в разделе «Таблицы пользователя». Оформление и просмотр выходных данных, подготовленных программой, выполняются в разделе «Результаты». Эти материалы вместе с пояснительным текстом входят в бизнес-план, формирование которого обеспечивает Project Expert(puc.4).

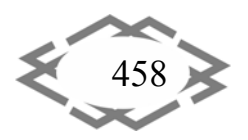

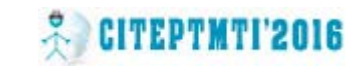

|                     | Проект Обмен Редактор Результаты Сервис Окно Справка               |                                         |                  |             |                                                  |          |
|---------------------|--------------------------------------------------------------------|-----------------------------------------|------------------|-------------|--------------------------------------------------|----------|
|                     | BFBB\$⊠0 /∞pdddF#&8ZX 111 # # \$                                   |                                         |                  |             |                                                  |          |
|                     | Е Строительство сети бензозаправочных станций - Содержание         |                                         | $ \Box$ $\times$ |             |                                                  |          |
| Проект              |                                                                    |                                         |                  |             |                                                  |          |
| Компания            | Я Детализация результатов - К-Ф.Общие издержки (по списку издержек |                                         |                  |             | $\Box$ $\times$<br>w.                            |          |
| Окружение           | ∌ Кэш-фло                                                          | К-Ф.Общие издержки (по списку издержек) |                  |             | $\mathbf{E}_{\mathrm{L}}$<br>$\vert \cdot \vert$ |          |
| Инвестиционный план |                                                                    | 2002 год                                | 2003 год         | 2004 год    | 2005 год                                         | ٨        |
| Операционный план   | Доплн. сырье и материалы<br>ь                                      | 7 305.27                                | 7 378,32         | 7452.11     | 7526,63                                          | $\equiv$ |
| Финансирование      | Услуги стор, орган-й производств, характера                        | 7 305.27                                | 7 378,32         | 7452.11     | 7526,63                                          |          |
| Результаты          | Канцелярские расходы                                               | 2435.09                                 | 2459.44          | 2 484.04    | 2508.88                                          |          |
|                     | Оплата лицензий                                                    | 5554.94                                 | 5610.49          | 5 666.59    | 5723,26                                          |          |
| Анализ проекта      | Ремонт производственных зданий                                     | 8154.04                                 | 8 2 3 5 5 8      | 8 3 1 7 9 3 | 8 401.11                                         |          |
| Актуализация        | Командировочные расходы                                            | 7 305.27                                | 7 378.32         | 7452.11     | 7526,63                                          |          |
|                     | Оплата челчг связи                                                 | 4870.18                                 | 4918.88          | 4 968.07    | 5017,75                                          |          |
|                     | Представительские расходы                                          | 6 087.73                                | 6148.60          | 6 210.09    | 6 272.19                                         |          |
|                     | Содержание служебн. автотр.                                        | 3652.64                                 | 3689.16          | 3726.05     | 3763.31                                          |          |
|                     | Коммун, и арендные платежи                                         | 7 305.27                                | 7 378,32         | 7452.11     | 7526,63                                          |          |
|                     | МБП                                                                | 3652.64                                 | 3689.16          | 3726.05     | 3763.31                                          |          |
|                     | Содержание топливной базы                                          | 3 652.64                                | 3689.16          | 3726.05     | 3763.31                                          |          |
|                     | Расходы на рекламу                                                 | 7 305.27                                | 7 378.32         | 7452.11     | 7526,63                                          |          |
|                     |                                                                    |                                         |                  |             |                                                  |          |

Рис.4. – Пример выполнения расчета

После того как Project Expert сформирует прогнозные финансовые от‐ четы о результатах деятельности предприятия: отчет о прибылях и убытках, баланс, отчет о движении денежных средств, ‐ автоматически производится расчет планируемых финансовых показателей и показателей эффективно‐ сти инвестиций. Project Expert позволяет провести проектный анализ в пол‐ ном объеме и предоставляет апробированную методологию. Помимо оценки эффективности инвестиционных проектов на основе интегральных показателей программа обеспечивает (рис. 5, 6):

- −анализ чувствительности
- −анализ безубыточности
- −сценарный анализ

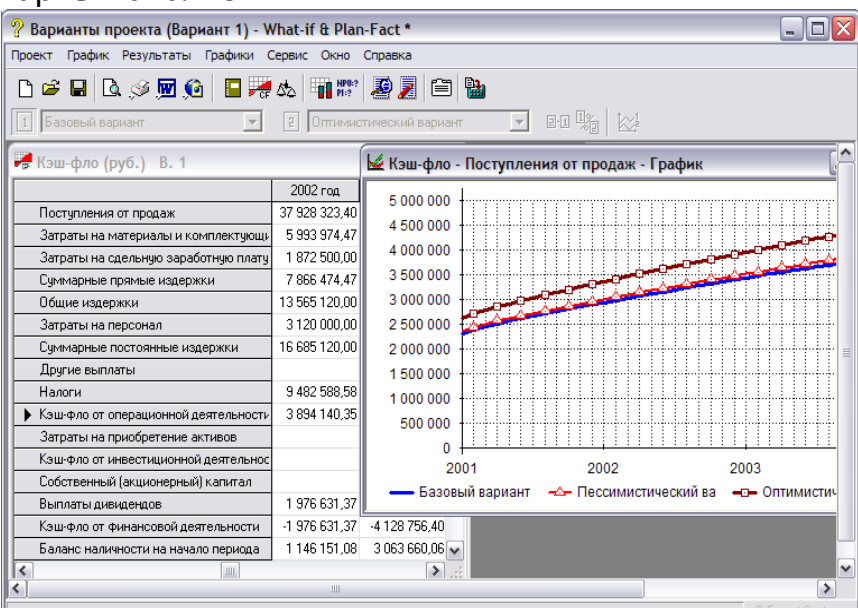

Рис.5.

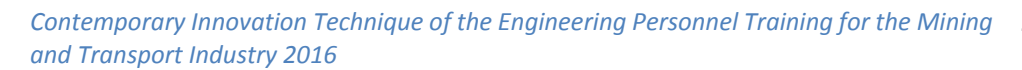

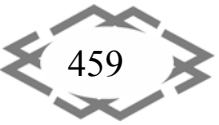

| x<br>Анализ чувствительности (NPV - руб.)              |               |                                 |                 |                          |              |               |  |  |  |
|--------------------------------------------------------|---------------|---------------------------------|-----------------|--------------------------|--------------|---------------|--|--|--|
| $\mathbf{B} \boxtimes$<br>螽<br>অ্<br>回回                |               |                                 |                 | Закрыть<br>Справка       |              |               |  |  |  |
| Достчпные параметры:                                   | Диапазон :    |                                 | Анализирчем по: |                          |              |               |  |  |  |
| Потери при продажах                                    |               |                                 | <b>NPV</b>      |                          |              |               |  |  |  |
| Отсрочка оплаты прямых издержек.<br>Зарплата персонала |               | $-30$<br><b>OT</b>              | $\div$<br>$\%$  |                          |              |               |  |  |  |
| Ставки по депозитам                                    |               |                                 | Валюта:         |                          |              |               |  |  |  |
| Ставки по кредитам<br>Ставка дисконтирования (руб.)    | 30<br>дo      | 칅<br>$\boldsymbol{\mathcal{Z}}$ | Рубли           |                          |              |               |  |  |  |
| Ставка дисконтирования (\$ US).                        | 10<br>шаг     | ÷<br>$\%$                       |                 |                          |              |               |  |  |  |
|                                                        |               |                                 |                 |                          |              |               |  |  |  |
| Выбранные параметры:                                   | $-30%$        | $-20%$                          | $-10%$          | $0\%$                    | 10%          |               |  |  |  |
| Уровень инфляции                                       | 2 373 888,47  | 2 373 888,47                    | 2 373 888,47    | 2 373 888,47             | 2 373 888,47 | 237           |  |  |  |
| Ставки налогов                                         | 5 582 252,29  | 4 414 930,62                    | 3 346 904,07    | 2 373 888,47             | 1491889.02   | 69            |  |  |  |
| Объем инвестиций                                       | 3507765,34    | 3129806,39                      | 2751847,43      | 2 373 888,47             | 1 995 929,51 | 1.61          |  |  |  |
| Объем сбыта                                            | -5 652 350.28 | -2 493 427.79                   | -43 337.22      | 2 373 888,47             | 4791114.15   | 7.20          |  |  |  |
| Цена сбыта                                             | -9 445 913,83 | -4 623 249,31                   |                 | -891 005,07 2 373 888,47 | 5 638 431,27 | 890           |  |  |  |
| Задержки платежей                                      | 2 373 888.47  | 2 373 888.47                    | 2 373 888.47    | 2 373 888.47             | 2 373 888.47 | 237           |  |  |  |
| Прямые издержки                                        | 4915839,81    | 4 068 522.70                    | 3 221 205.58    | 2 373 888.47             | 1526571.36   | 67            |  |  |  |
| Общие издержки                                         | 6 237 529,53  | 4 949 649,18                    |                 | 3661768,82 2373888,47    | 1 086 008.12 | $-20$         |  |  |  |
| $\leftarrow$                                           |               |                                 |                 |                          |              | $\rightarrow$ |  |  |  |

Рис.6.

Исследование чувствительности показателей эффективности к измене‐ нию ставки дисконтирования позволяет определить устойчивость проекта к колебаниям конъюнктуры финансового рынка и возможным изменениям макроэкономических условий деятельности (рис.7).

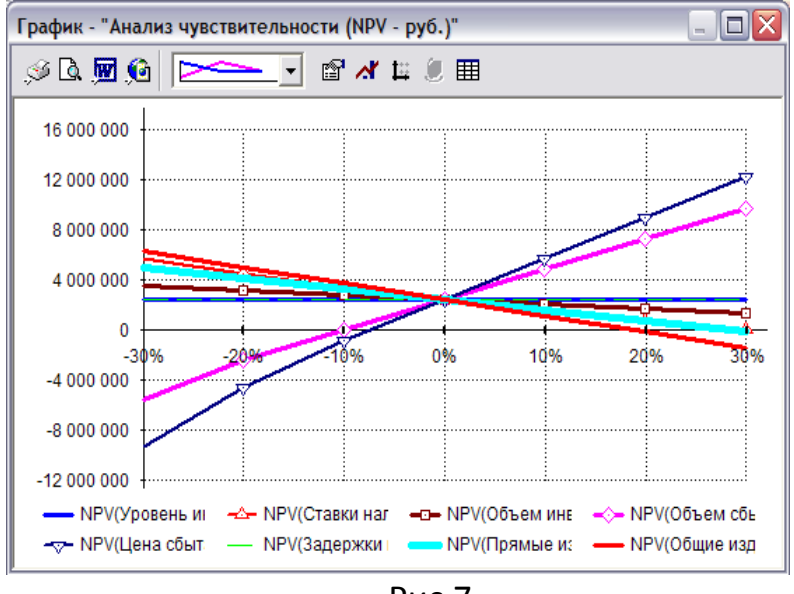

Рис.7.

**Вывод.** Сделав сравнительный анализ можно сделать вывод, что для каждого пользователя в зависимости от его целей и потребностей суще‐ ствует программный продукт с подходящим набором функциональных свойств, и по мере развития задач пользователи могут наращивать мощь используемых финансовых инструментов.

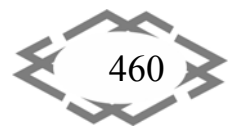

*Научный руководитель: к.ф‐м.н., доцент Акимов А.А.*

### **ЛИТЕРАТУРА**

1. Алиев В.С. Практикум по бизнес ‐ планированию с использованием программы Project Expert . Учебное пособие. Инфра‐М, 2007. – 272 с.

2. Акимов А.А. Электронное учебное пособие «Информационные технологии в ре‐ шении экономических задач»/ А.А.Акимов, Г.Р. Галиаскарова, Р.Г. Идрисов // Хроники объединенного фонда электронных ресурсов Наука и образование. – 2014. – №10(65). – С. 30.

УДК 621.01

# **СБОРКИ ТРЕХПОВОДКОВОЙ ГРУППЫ ТРЕТЬЕГО КЛАССА С ДВУМЯ ВНЕШНИМИ ПОСТУПАТЕЛЬНЫМИ КИНЕМАТИЧЕСКИМИ ПАРАМИ**

#### **И.Н. Мацюк<sup>1</sup>**, **Э.М. Шляхов2, Н.В. Зима<sup>3</sup>**

<sup>1</sup>кандидат технических наук, доцент кафедры основ конструирования механизмов и машин, Государственное высшее учебное заведение «Национальный горный универси‐ тет», г. Днепропетровск, Украина

<sup>2</sup>доцент кафедры основ конструирования механизмов и машин, Государственное высшее учебное заведение «Национальный горный университет», г. Днепропет‐ ровск, Украина, e‐mail: shlyahove@nmu.org.ua

 $^{\rm 3}$ асистент, Государственное высшее учебное заведение «Национальный горный университет», г. Днепропетровск, Украина

**Аннотация.** Исследовано влияние двух внешних поступательных кинематических пар группы третьего класса на число её возможных сборок. Поиск сборок выполнен в программе Mathcad на основе представления векторов комплексными числами и сво‐ дится к нахождению вещественных корней полинома четвертой степени. Максимальное число сборок в этом случае равно четырем.

*Ключевые слова: Mathcad, плоский механизм, вектор, комплексное число, сборка группы* 

# **THE ASSEMBLIES OF THE THREE‐BAR STRUCTURAL GROUPS OF THE THIRD CLASS WITH TWO EXTERNAL TRANSLATIONAL KINEMATIC PAIRS**

#### **Irina Matsyuk1 , Eduard Shlyahov2, Natalia Zima**<sup>3</sup>

**<sup>1</sup>**Ph.D., Associate Professor of Machinery Design Bases Department State Higher Educa‐ tional Institution "National Mining University", Dnepropetrovsk, Ukraine **<sup>2</sup>**Associate Professor of Machinery Design Bases Department State Higher Educational In‐ stitution "National Mining University", Dnepropetrovsk, Ukraine, e-mail: shlyahove@nmu.org.ua